## SAP ABAP table GRRM S\_RADIO\_SELECTION {Structure with values for radio button selection.}

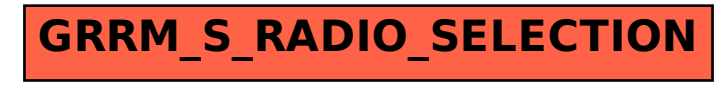